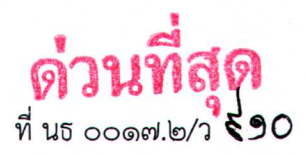

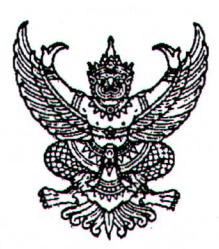

ถึง สวนราชการคามบัญชีแนบ

ตามหนังสือจังหวัดนราธิวาส ด่วนที่สุด ที่ นธ ๐๐๑๗.๒/ว ๕๐๘ ลงวันที่ ๒๙ มกราคม ๒๕๖๒ ้จังหวัดได้แจ้งคณะทำงานขับเคลื่อนการดำเนินงานตามนโยบาย "๗ วาระ นราน่าอยู่ อย่างยั่งยืน" ให้รายงาน แผนการดำเนินงานตามแบบรายงานที่สำนักงานจังหวัดจัดทำขึ้น เพื่อใช้ในการติดตามผลการดำเนินงานตาม คำสั่งดังกล่าว โดยให้ส่วนราชการส่งแบบรายงานไปยังหน่วยงานเลขานุการฯ เพื่อรวบรวมข้อมูลในการ ขับเคลื่อนนโยบาย"๗ วาระ นราน่าอยู่ อย่างยั่งยืน" ความละเอียดแจ้งแล้วนั้น

ในการนี้ เพื่อให้การดำเนินการดังกล่าวเป็นไปด้วยความเรียบร้อย และเพื่อความสะดวกรวดเร็ว ในการรายงานข้อมูลดังกล่าว ขอให้ท่านรายงานแผนการดำเนินงานในรูปแบบ Microsoft Word ตัวอักษร TH Sarabun PSK ส่งทางไปรษณีย์อิเล็กทรอนิกส์ของฝ่ายเลขานุการฯ <u>7wara.narathiwat@gmail.com</u> ภายในวันที่ ๒๕ กุมภาพันธ์ ๒๕๖๒ ทั้งนี้สามารถดาวน์โหลดแบบรายงานได้ทาง http://www.narathiwat.go.th หัวข้อ "ข่าวประชาสัมพันธ์"

จึงเรียนมาเพื่อพิจารณาดำเนินการในส่วนที่เกี่ยวข้องต่อไป

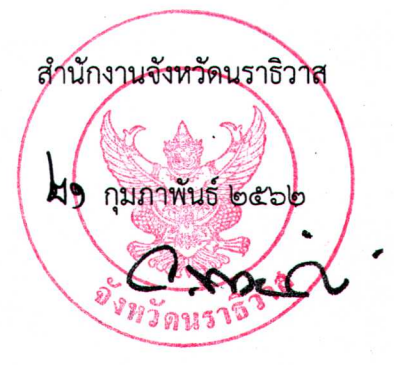

สำนักงานจังหวัดนราธิวาส กลุ่มงานยุทธศาสตร์และข้อมูลเพื่อการพัฒนาจังหวัด โทรศัพท์/โทรสาร ๐ ๗๓๖๔ ๒๖๓๘ E-mail: naraooด๗.๒@moi.go.th (25WIP OD-CGRO-GOGO)

## บัญชีแนบท้าย

## ที่ นธ ๐๐๑๗.๒/ว $\sqrt{90}$  ลงวันที่)มี ๆมภาพันธ์ ๒๕๖๒

เรื่อง การรายงานแผนการดำเนินงานตามนโยบาย "๗ วาระ นราน่าอยู่ อย่างยั่งยืน"

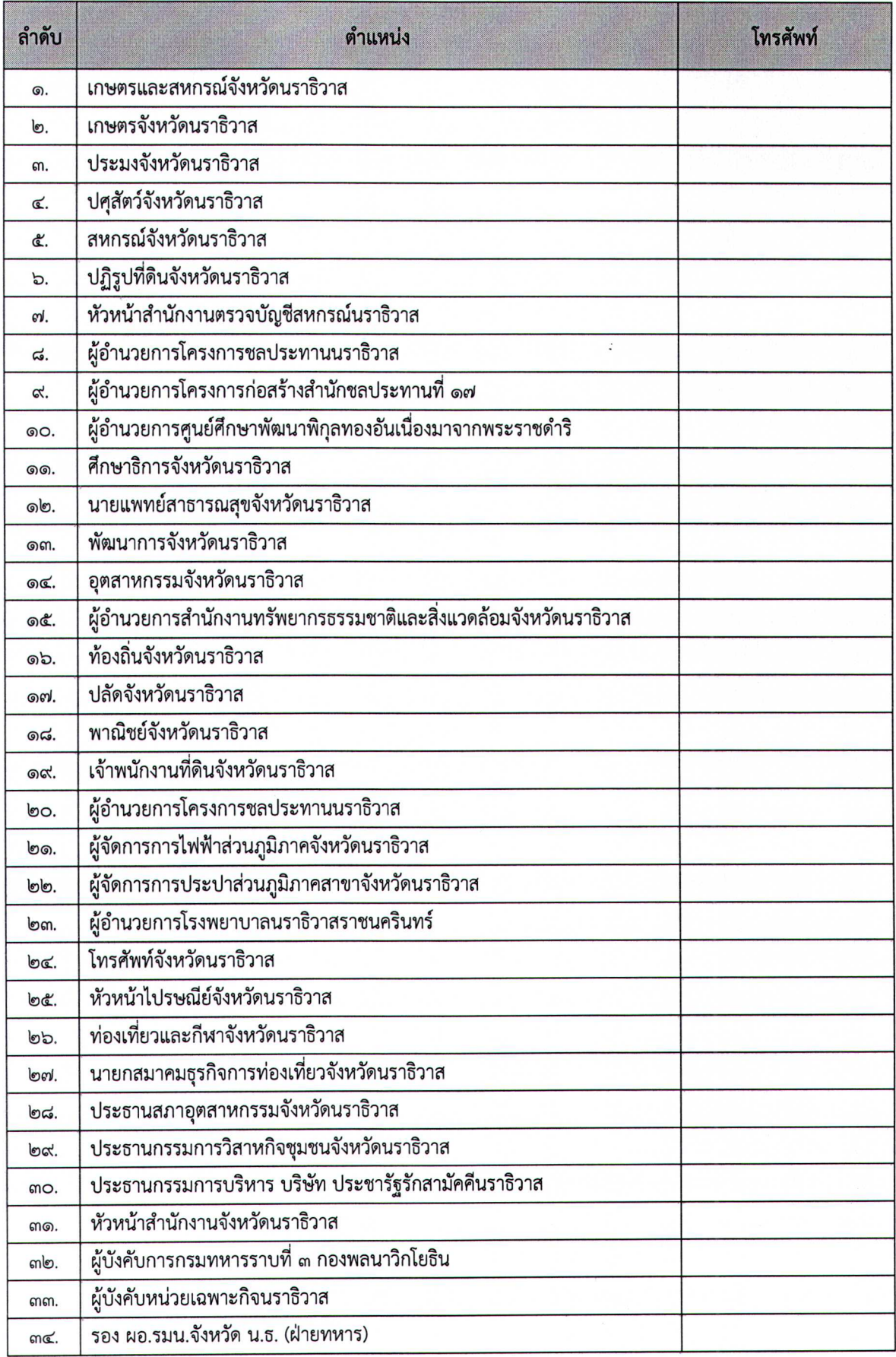